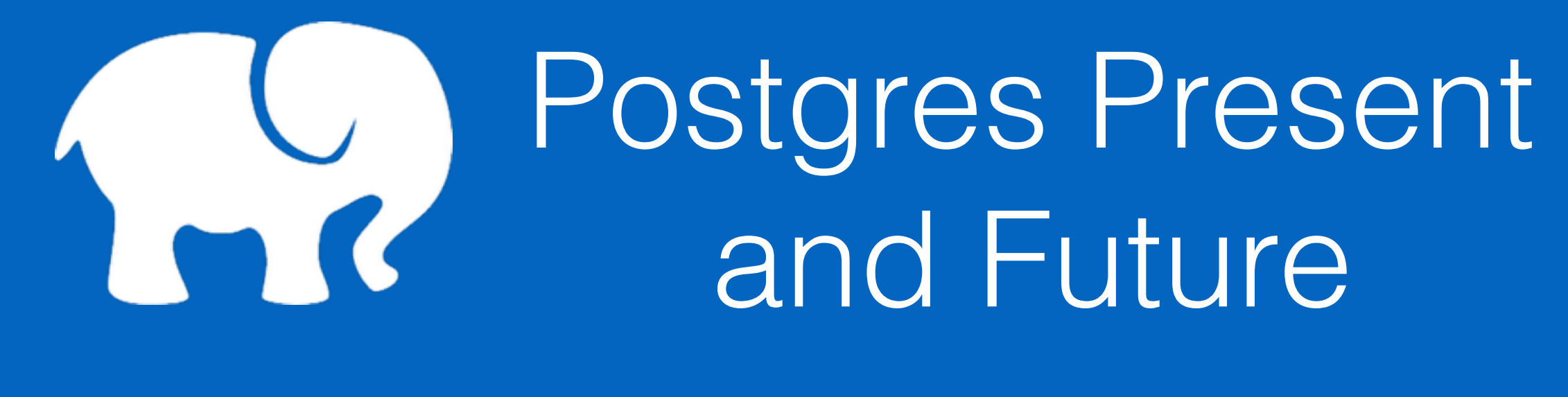

@craigkerstiens

# @craigkerstiens

#### Head of **Citus Cloud**

Curate **Postgres Weekly**

Launched Python support on Heroku 4.5 years ago, ran product for a number of areas at Heroku, primarily Heroku Postgres and our core languages

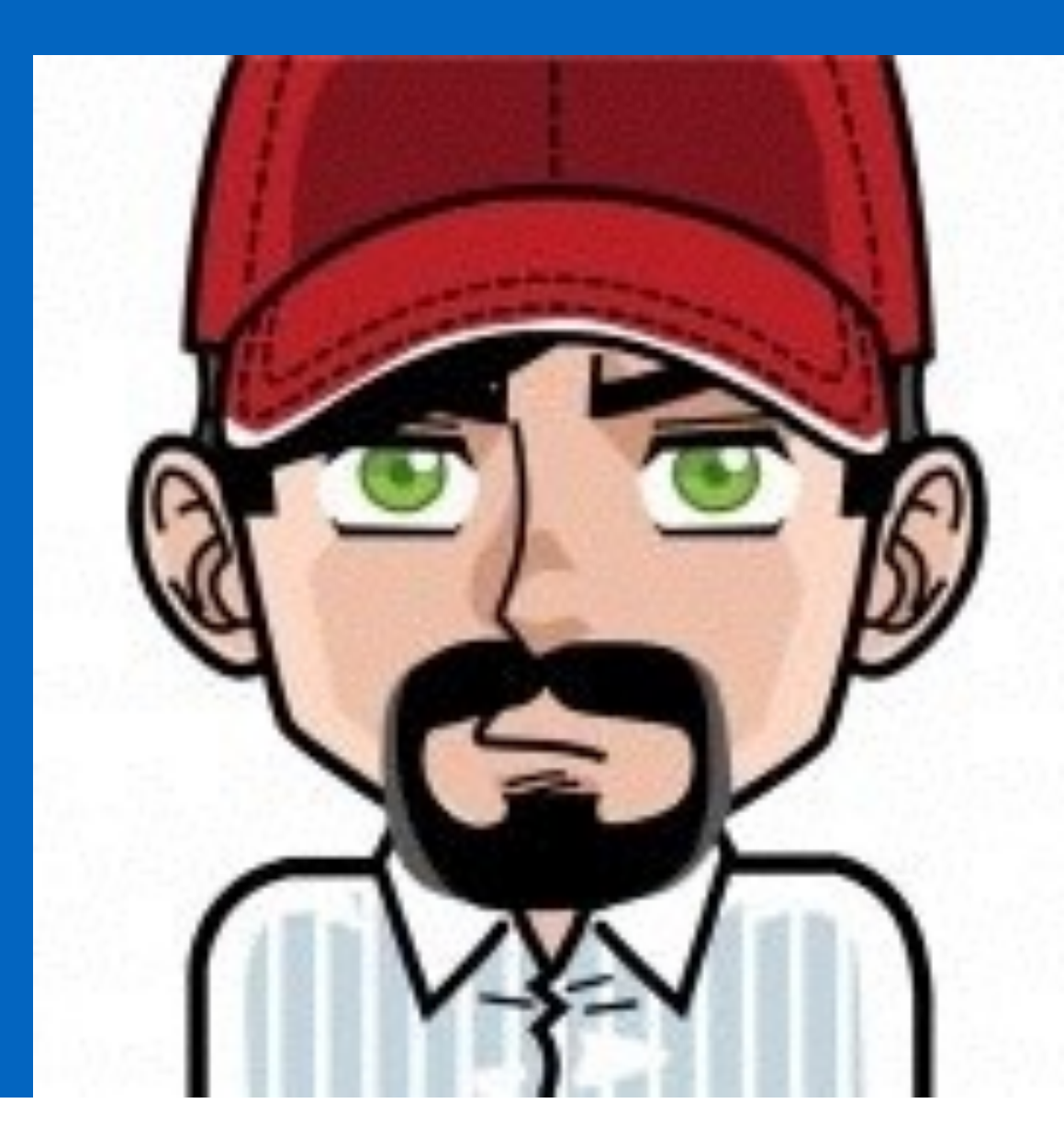

## Pronunciation

It might help to explain that the pronunciation is "**post-gres**" or "post-gres-cue-ell", not "post-gray-something".

I heard people making this same mistake in presentations at this past weekend's Postgres Anniversary Conference :- ( Arguably, the 1996 decision to call it PostgreSQL instead of reverting to plain Postgres was the single **worst mistake** this project ever made.

It seems far too late to change now, though.

regards, tom lane

# Postgres – TLDR;

#### **Datatypes**

- Conditional indexes
- Transactional DDL
- Foreign Data Wrappers
- **Extensions**
- Common Table Expressions
- Geospatial capabilities
- Full text search

Fast Column Addition Listen/Notify Table Inheritance Per Transaction Sync. Replication Window Functions JSONB Momentum

"Postgres - it's the emacs of databases"

# Rough outline

Postgres 9.5 – released 3 months ago Postgres 9.6 – feature frozen 1 month ago Extensions – a small tour of a few

# Postgres – 9.5

Insert… on conflict do… BRIN Indexes Foreign schema Grouping sets New JSONB Operators

#### Insert… on conflict do…

#### Insert… on conflict do…

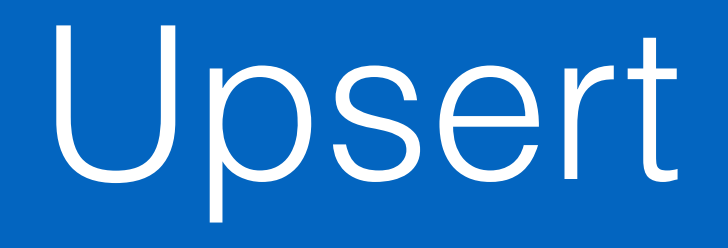

Try to insert a record

If some key identifier is already there, simply update the record

Each user can have only one, if you try to save mine and it already exists, just update the data.

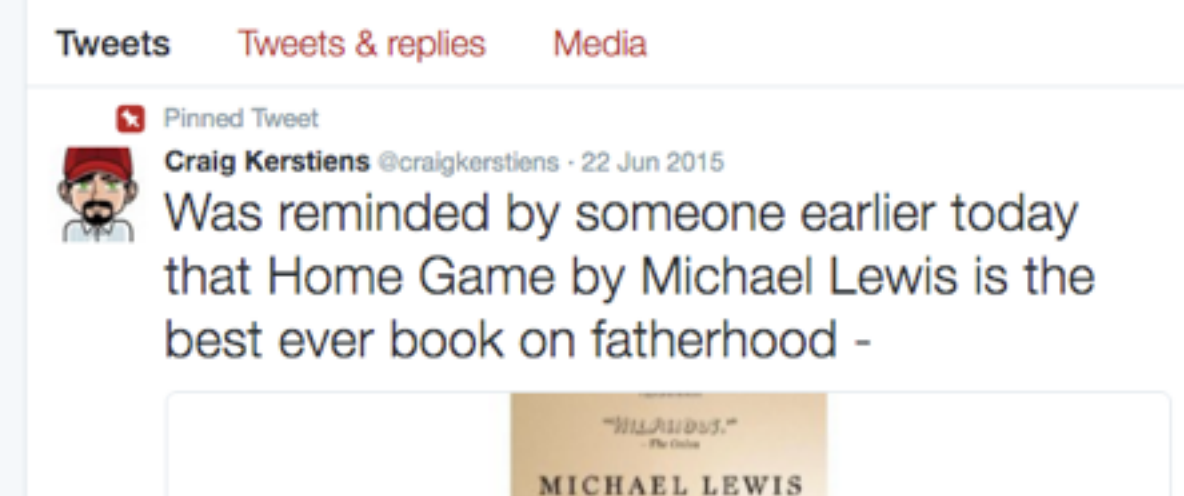

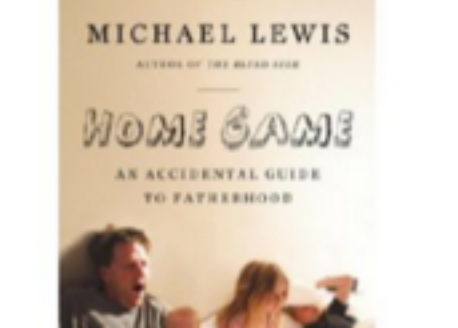

## Before upsert

#### WITH upsert AS (

 UPDATE pinned\_tweet SET tally=tally+1 WHERE user id=1 AND tweet\_id=2 RETURNING \*

#### )

INSERT INTO pinned\_tweet (user\_id, tweet\_id) SELECT 1, 3 WHERE NOT EXISTS (SELECT \* FROM upsert)

## Race conditions

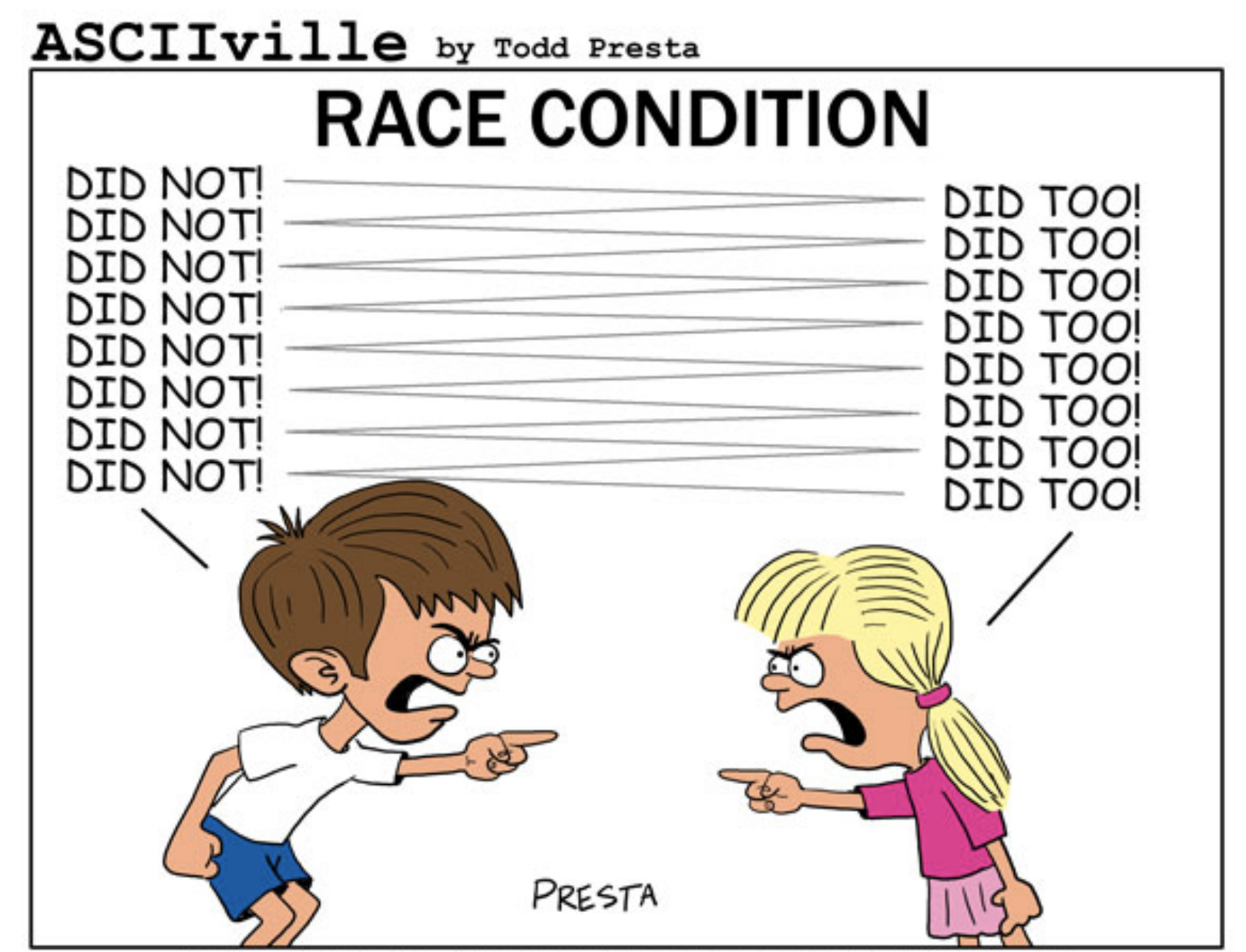

@ 2008. Todd Presta. All rights reserved. http://www.asciiville.com

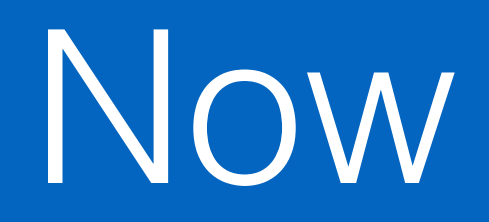

Transactionally safe upsert:

INSERT INTO pinned\_tweets (user\_id, tweet\_id) VALUES (1, 3) ON CONFLICT DO UPDATE SET tweet\_id = 5;

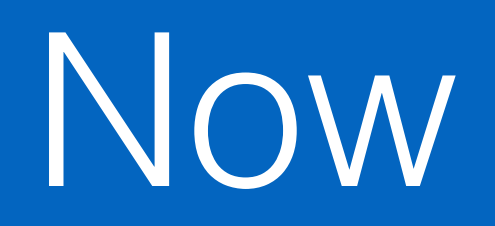

Transactionally safe upsert:

INSERT INTO pinned\_tweets (user\_id, tweet\_id) VALUES (1, 3) **ON CONFLICT DO UPDATE SET** tweet\_id = 5;

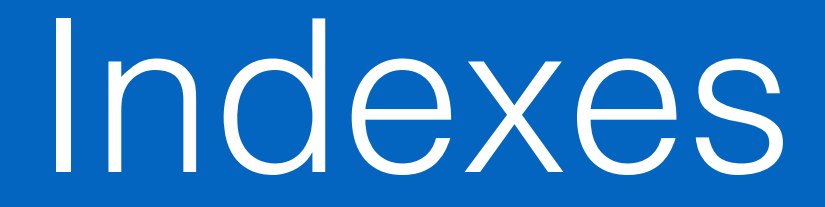

B-Tree GIN **GiST** KNN SP-GiST BRIN

B-Tree GIN **GiST** KNN SP-GiST BRIN

# , it is a mystery

B-Tree

**Default** 

What you usually want

Gin

Use with multiple values in a single column hstore/array/JSONB

**GiST** 

Values between columns overlap Full text search, shapes (GIS)

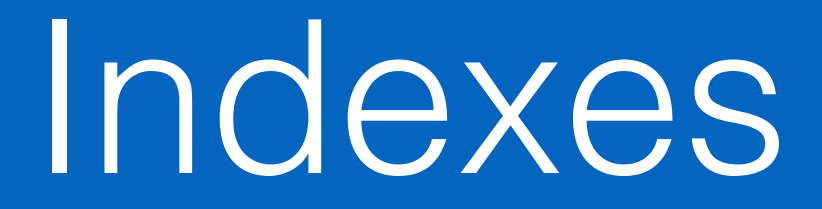

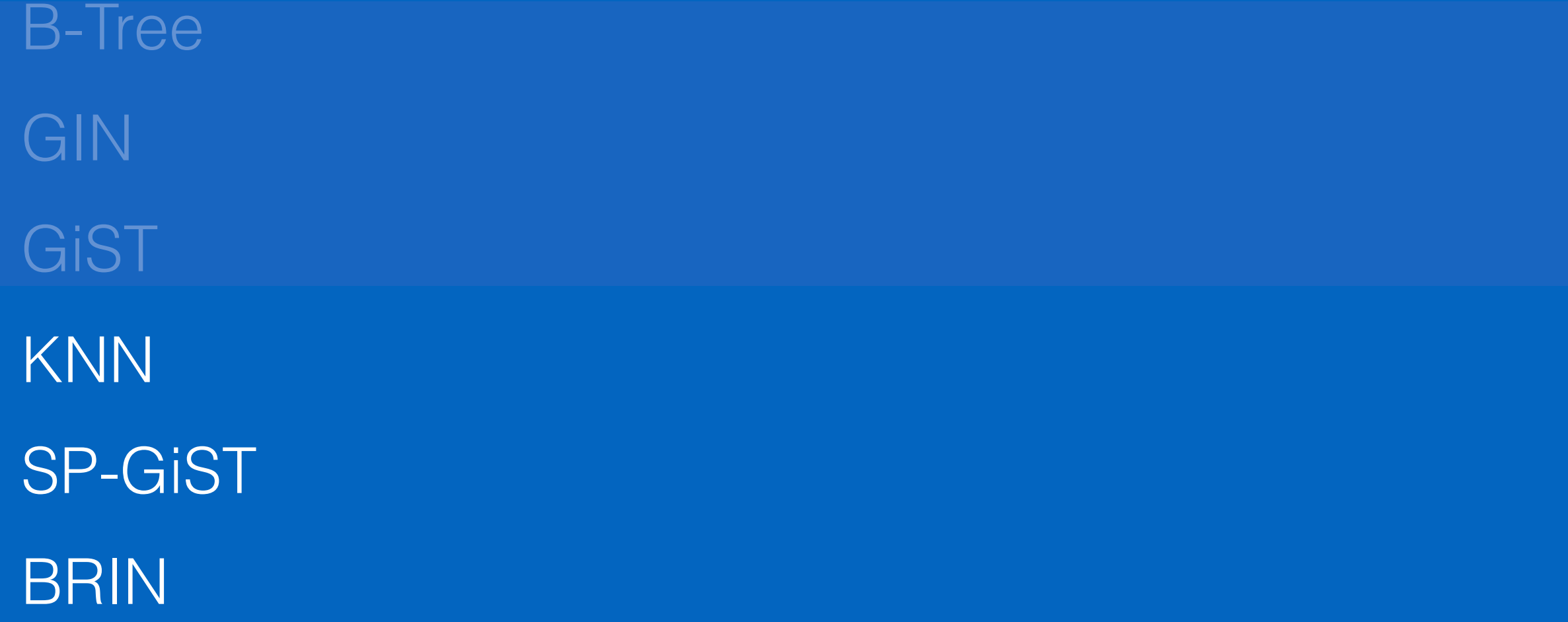

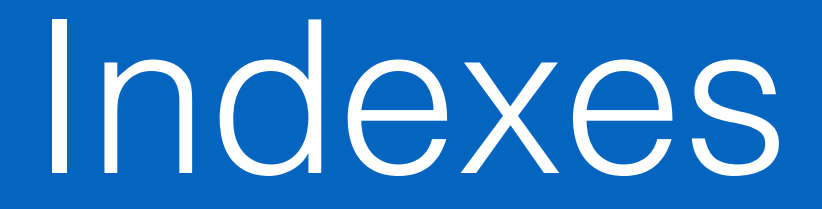

B-Tree GIN GiST **KNN** SP-GiST BRIN

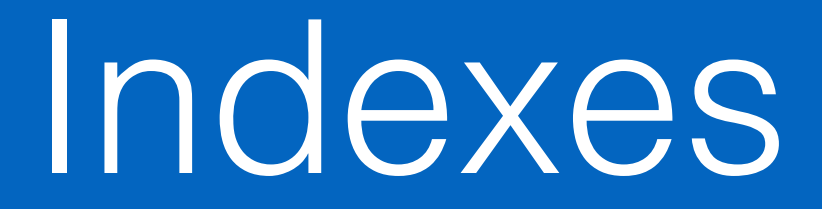

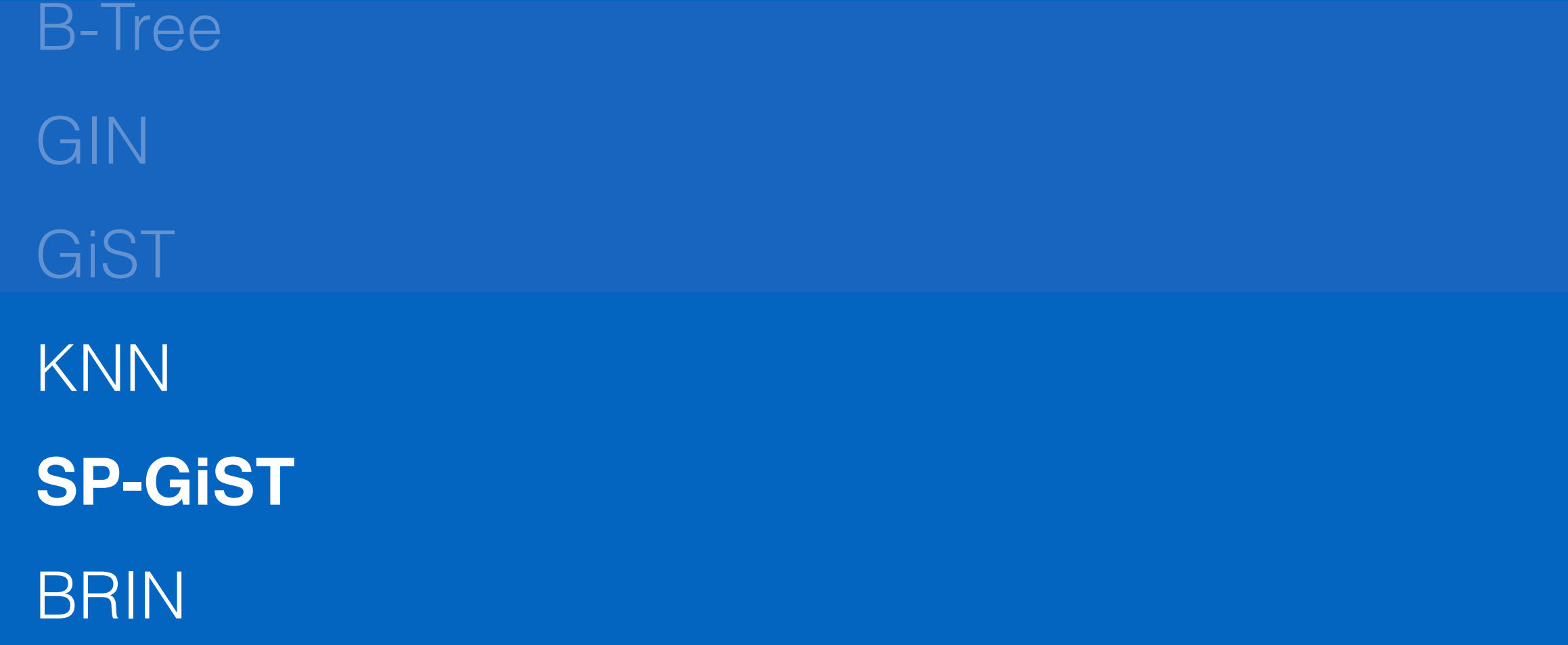

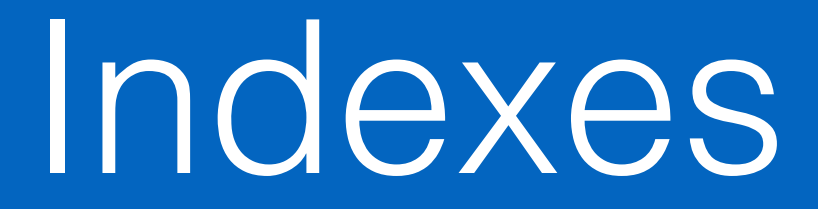

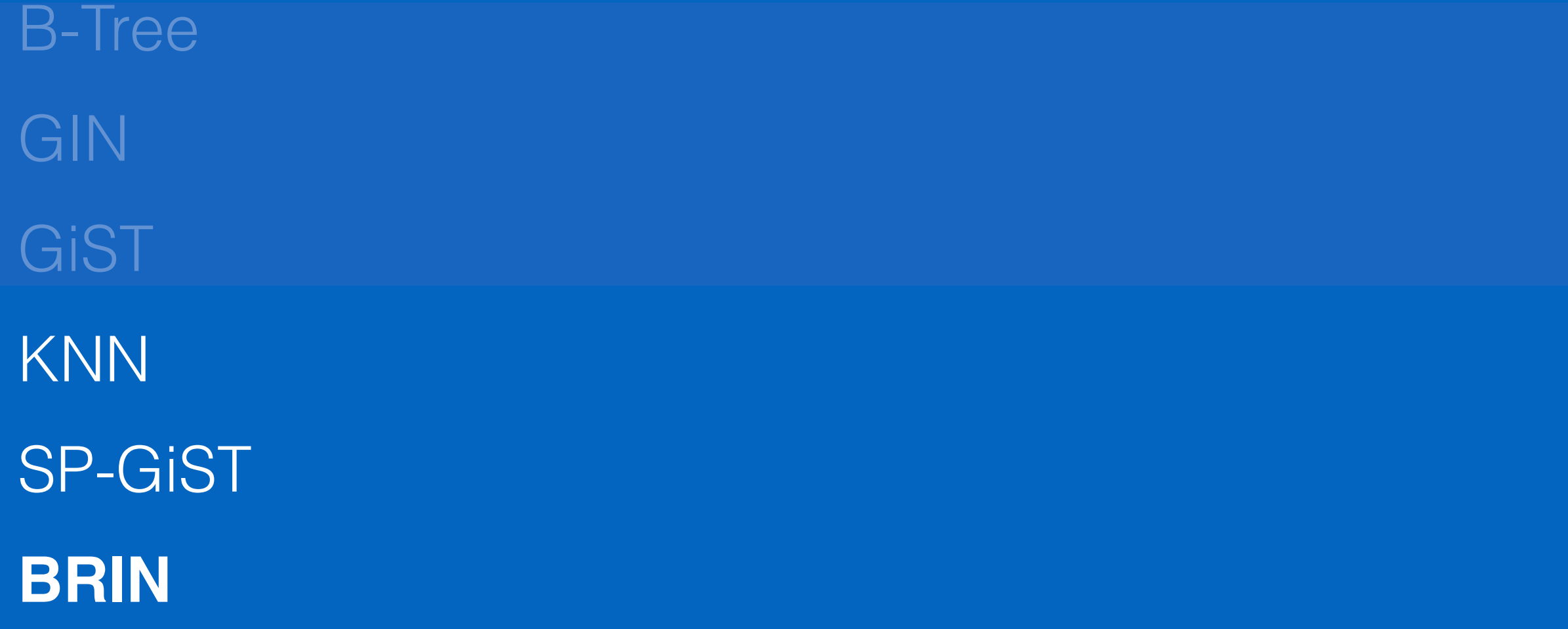

But first, foreign data wrappers

Connect from inside Postgres to some other data source and query directly in Postgres

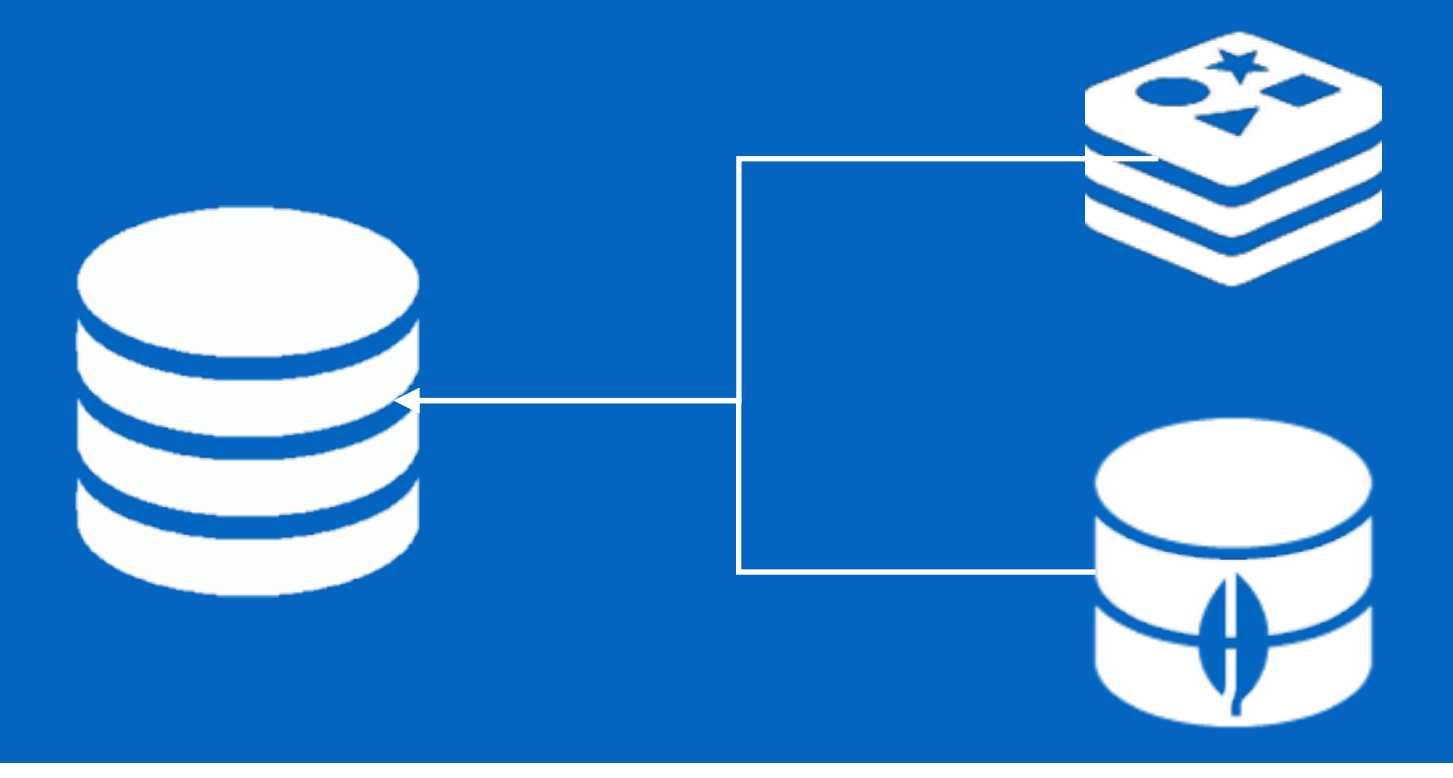

CREATE EXTENSION mongo fdw;

CREATE EXTENSION mongo fdw; CREATE SERVER foo…

CREATE EXTENSION mongo fdw; CREATE SERVER foo… CREATE FOREIGN TABLE my\_mongo\_table ( id int, title varchar(255),

description text

)

CREATE SERVER foo…

IMPORT FOREIGN SCHEMA mongo\_schema FROM SERVER foo INTO mongo\_locally;

# Grouping Sets

Handy for analytics that otherwise took a lot of case **statements** 

Essentially new types of grouping that lets you easily cube data.

# Grouping Sets

SELECT department, role, age, count(\*) FROM employees GROUP BY **your\_grouping\_type\_here**;

Options include: Grouping Sets, Cube, Rollup

# Grouping Sets

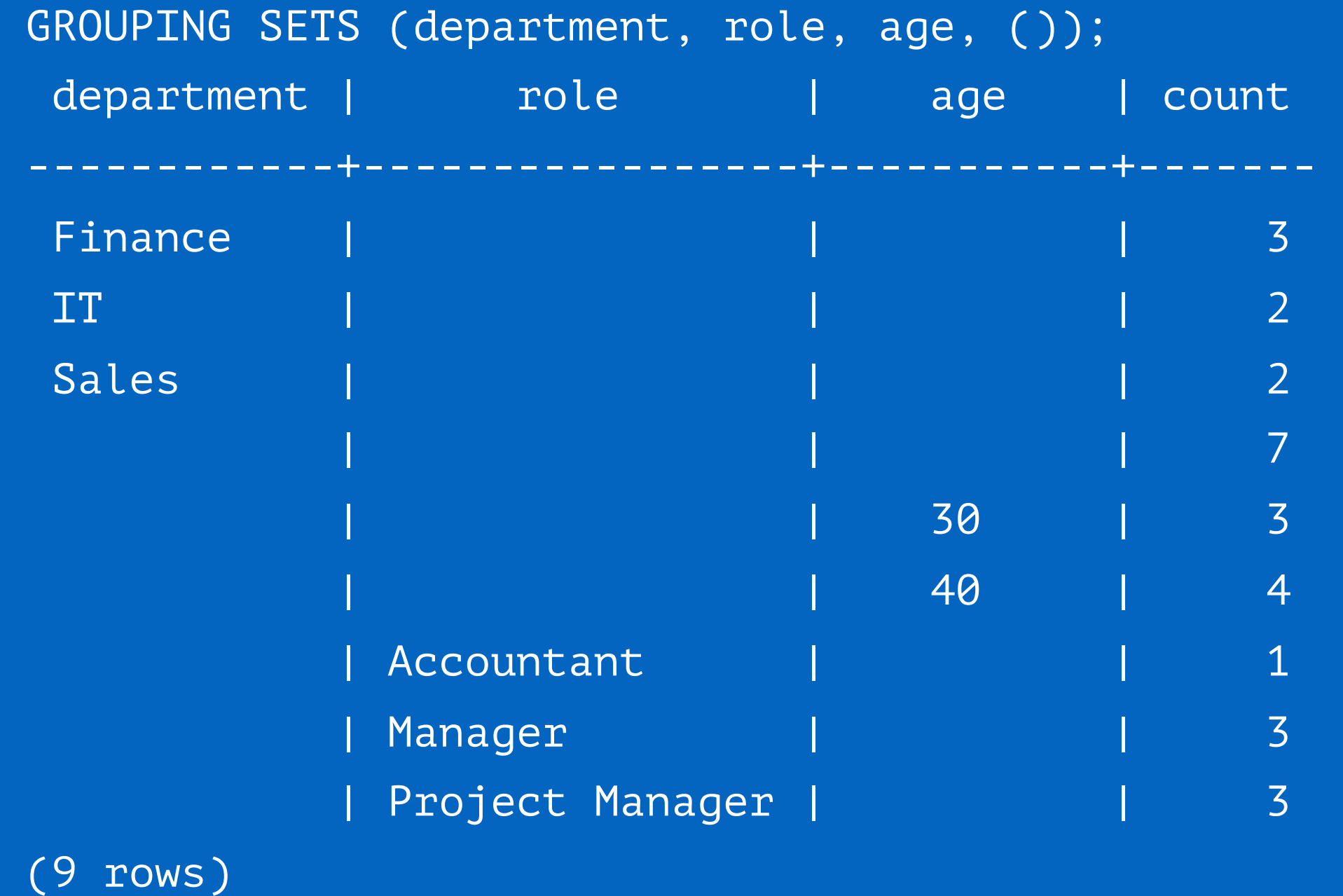

## Cube

#### CUBE (department, role, age);

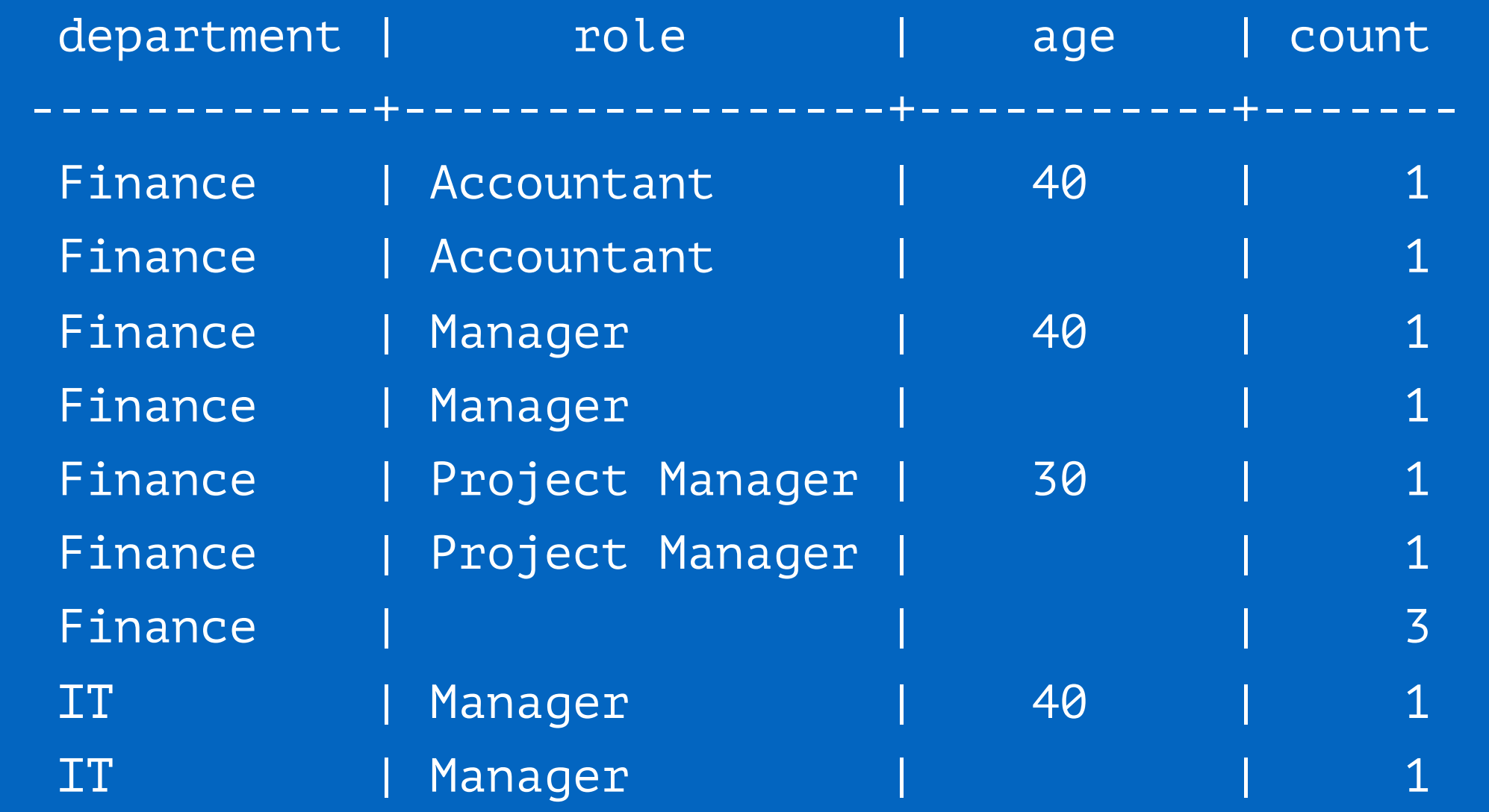

## JSONB

Came in Postgres 9.4

Binary JSON, more or less what mongo does

Can index it–indexes an entire document

# JSONB - Functions

#### **Concatenation**

Remove specific keys Pretty print

```
SELECT '{
           "name": "Craig",
            "city": "Albany" 
 }'::jsonb || 
\left\{ \begin{array}{c} 1 \end{array} \right. "talk": "Postgres" 
          }'::jsonb;
             ?column? 
 ----------------------------- 
   {"city": "Albany", "name": 
"Craig", "talk": "Postgres"} 
  (1 row)
```
# JSONB - Functions

**Concatenation Remove specific keys** Pretty print SELECT '{

```
"name": "Craig",
           "city": "Albany" 
          }'::jsonb
            - 'city' 
            ?column? 
 ----------------------------- 
   {"name": "Craig"} 
  (1 row)
```
# JSONB - Functions

**Concatenation** Remove specific keys **Pretty print**

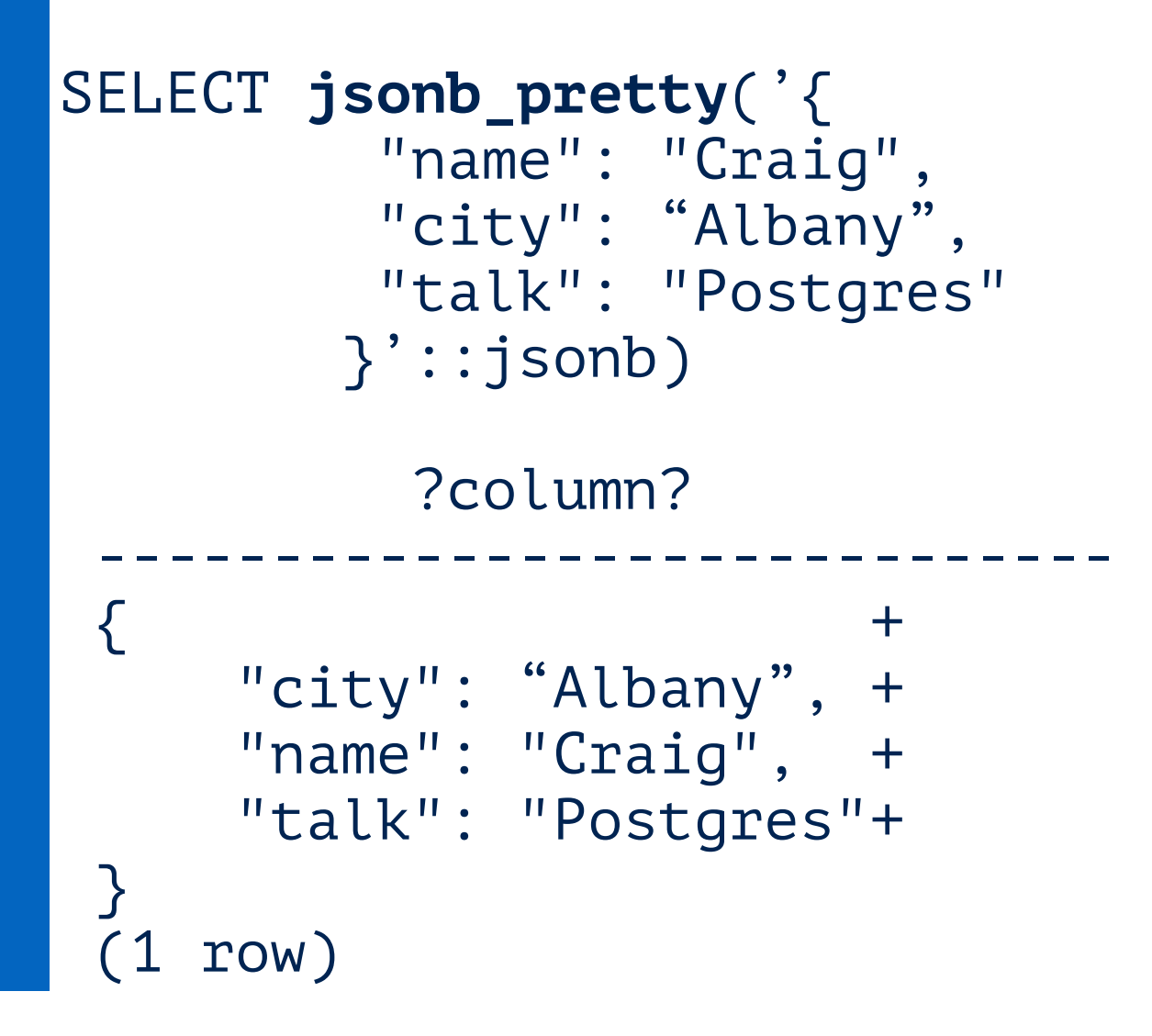

# Postgres – 9.5

Upsert BRIN Indexes Foreign schema Grouping sets New JSONB Operators

# Postgres – 9.6

Parallelism Parallel sequential scans Parallel joins No more full-table vacuums Bloom filter Postgres FDW improvements

## Parallel scans

Previously on a sequential scan 1 worker process scans all rows

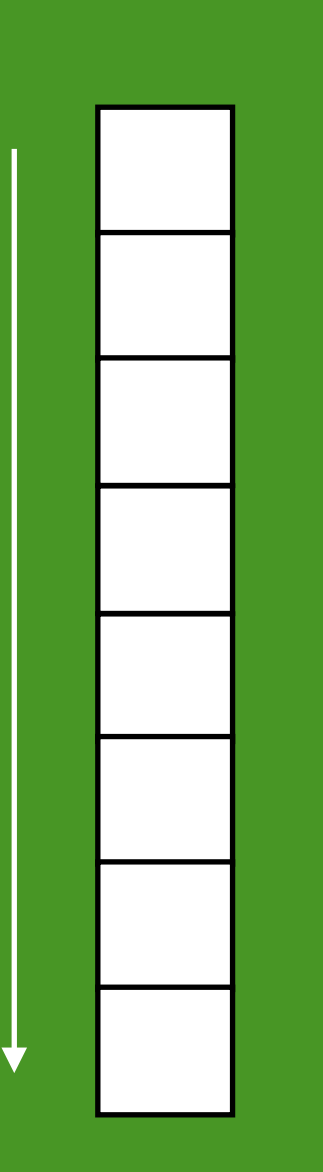

## Parallel scans

#### Now:

set max\_parallel\_degree = 4;

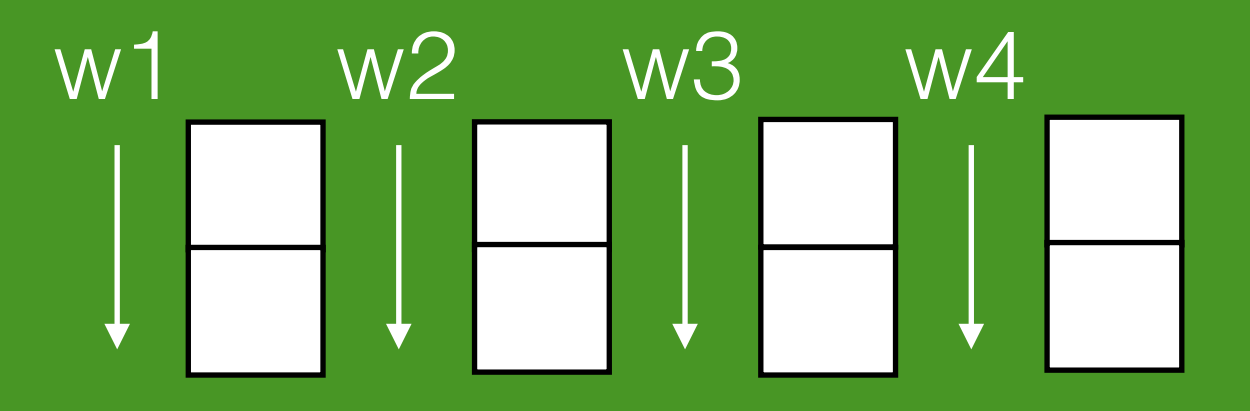

Rough benchmarking shows an example of 743 ms to 213 ms [per http://rhaas.blogspot.co.nz/2015/11/parallel-sequential-scan-is](http://rhaas.blogspot.co.nz/2015/11/parallel-sequential-scan-is-committed.html)committed.html

#### No more full-table vacuums

Behind the scenes every 2 billion write transactions Postgres has to check for frozen tuples

This is a problem for large databases, think terabytes without always frequent updates

## Bloom filter

Space efficient probabilistic data structure

Example schema: columns a, b, c, d, e

You want to search for WHERE  $a = 23$  and  $b = 785$ 

# Indexing

CREATE INDEX idx\_ab ON table (a, b)

This misses: WHERE  $a = foo$  and  $c = bar$ 

## Bloom filter

CREATE extension bloom; CREATE INDEX bloomidx ON table using bloom (a, b, c, d, e);

Might return false positives, but Postgres will then filter those.

# Postgres – 9.6

#### Parallel Parallel sequential scans Parallel joins

No more full-table vacuums

Bloom filter

Postgres FDW improvements

### Extensions

**Citus** Hyperloglog

## Citus

Postgres works best when data is in memory Most commonly it's one table you need to scale out

You might need to shard if you have a table called: events, logs, messages

# Citus

Postgres extension that allows you to turn Postgres into a distributed database.

You go from one database, to spreading your data set across a single node

*Think parallel, but across multiple instances not just scaled up*

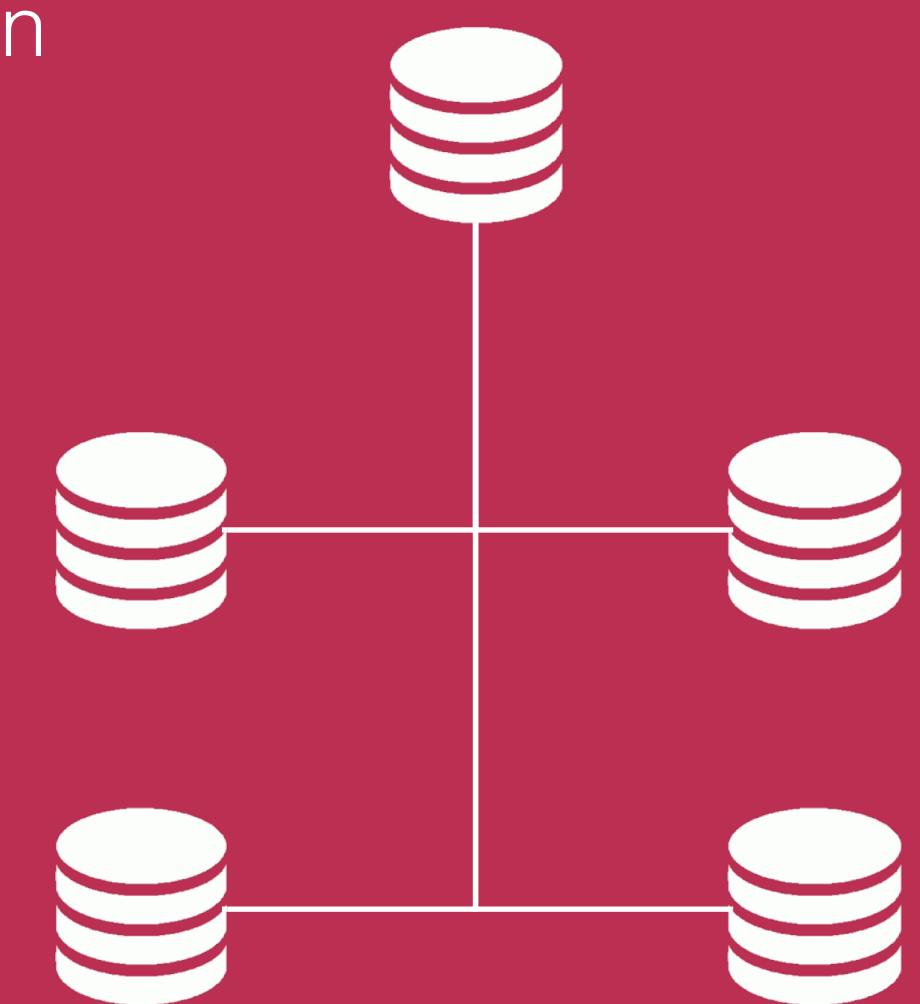

#### Citus

```
CREATE EXTENSION citus;
```
"Words of wisdom")

```
CREATE TABLE tweets (id uuid, 
                        user_id uuid, 
                        tweet varchar(140));
```
SELECT master\_create\_distributed\_table( 'tweets', 'id', 'hash');

SELECT master\_create\_worker\_shards('tweets', 16, 1);

INSERT INTO tweets (id, user\_id, tweet) VALUES (1, 2,

$$
DV_{HLL} = \text{constant} * m^2 * \left(\sum_{j=1}^m 2^{-R_j}\right)^{-1}
$$

KMV - K Minimum Value Bit observable patterns Stochastic averaging Harmonic averaging

# **THAVE NO JUEA<br>WHAT I'M DOING**

Hyper log log

KMV - K minimum value

Bit observable patterns

Stochastic averaging

Harmonic averagaing

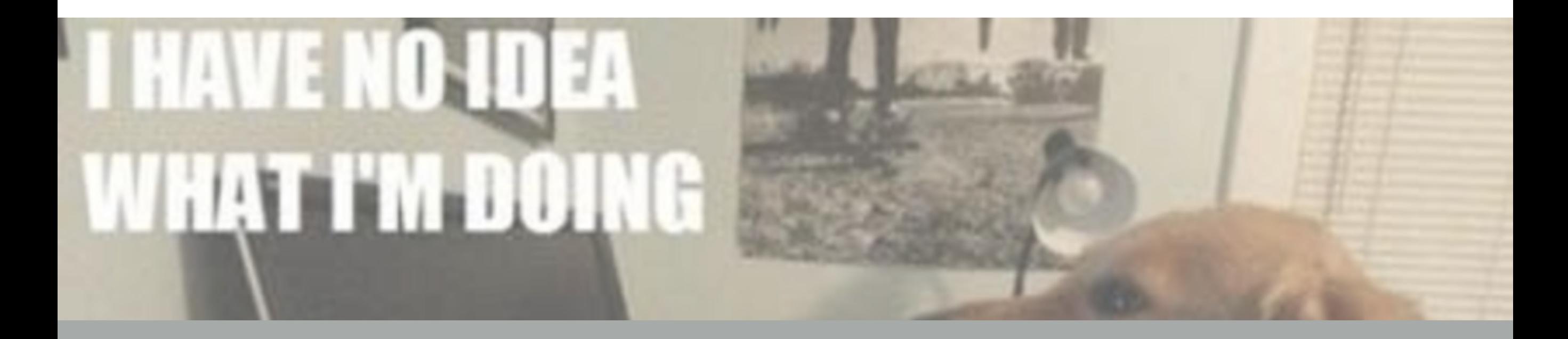

#### Probabilistic uniques with small footprint

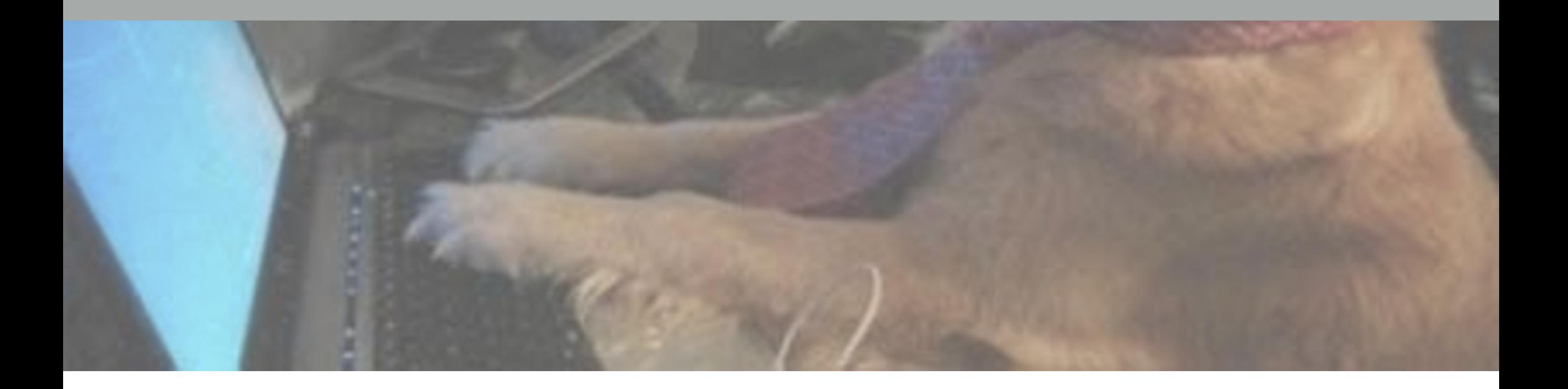

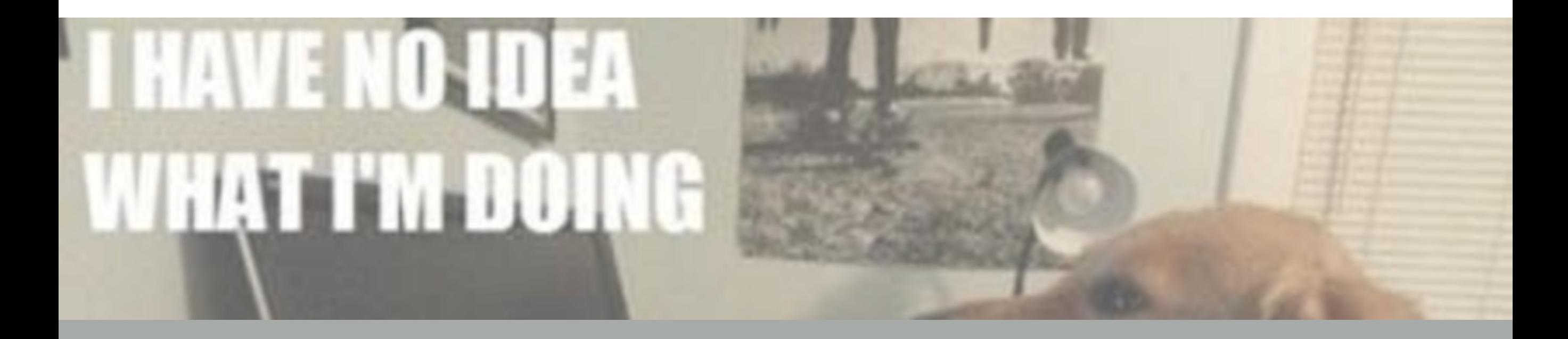

#### Close enough counts with small footprint

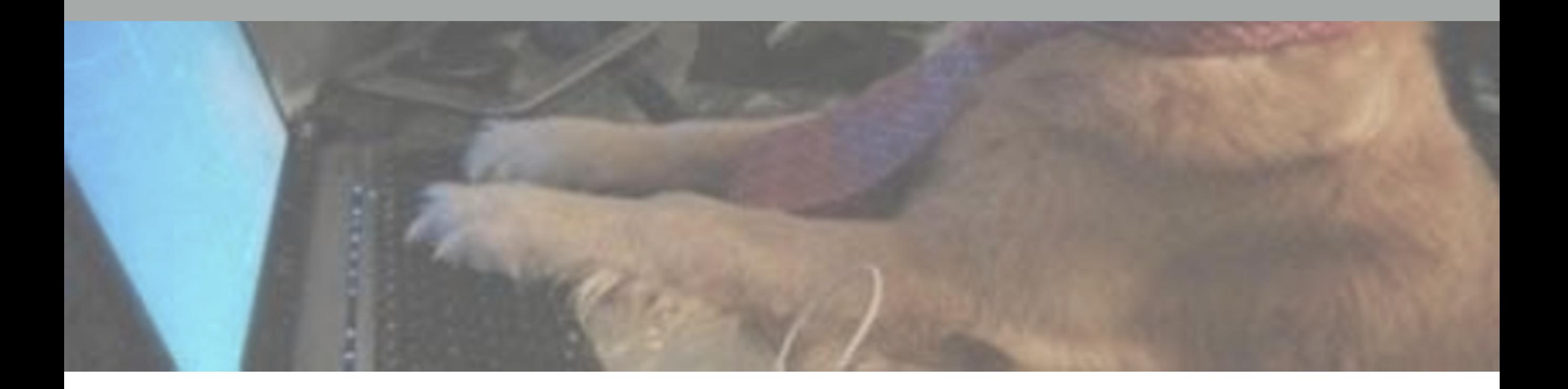

CREATE EXTENSION hll; CREATE TABLE daily\_uniques ( date date unique, users hll

);

CREATE EXTENSION hll; CREATE TABLE daily\_uniques ( date date unique,  **users hll** 

);

INSERT INTO daily\_uniques(date, users) SELECT date, **hll\_add\_agg(hll\_hash\_integer(user\_id))** FROM users

GROUP BY 1;

SELECT EXTRACT (month from date) AS MONTH, hll\_cardinality(hll\_union\_agg(users)) FROM daily\_uniques WHERE date >= '2016-01-01' AND date < '2016-02-01' GROUP BY 1;

SELECT **EXTRACT (month from date) AS MONTH**, hll\_cardinality(**hll\_union\_agg**(users)) FROM daily\_uniques WHERE date >= '2016-01-01' AND date < '2016-02-01' GROUP BY 1;

## Extensions

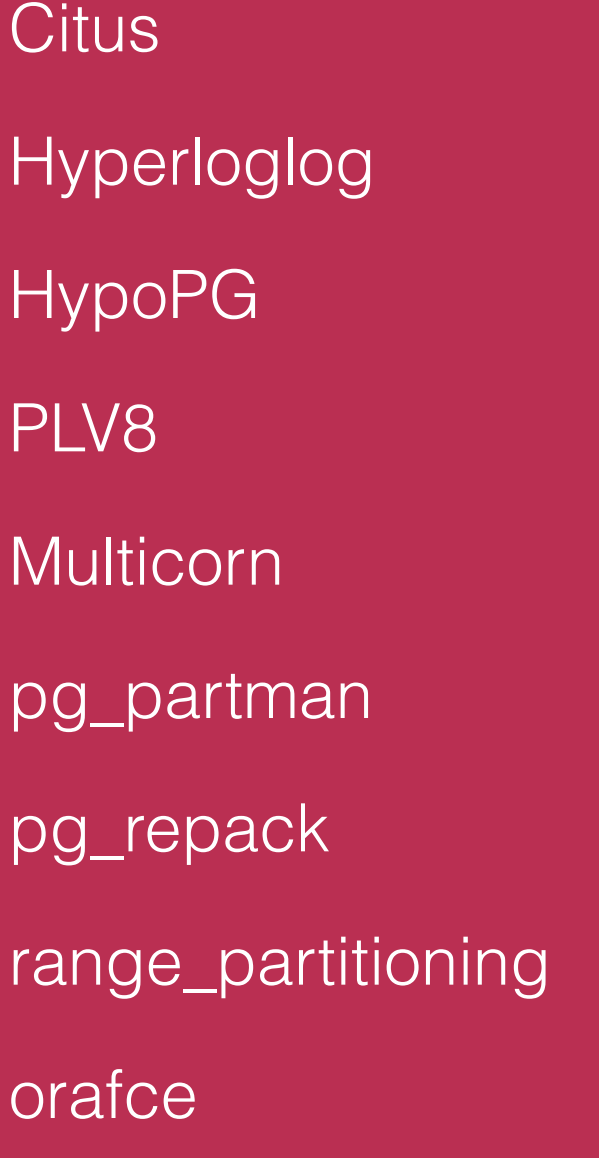

mysql\_fdw mongo\_fdw cstore\_fdw sqlite\_fdw oracle\_fdw ldap\_fdw postgres\_fdw

## Extensions

[PGXN.org](http://pgxn.org)

**Github** 

Postgres Weekly

# Rough recap

#### Postgres 9.5

- released 5 months ago
- Highlights include Upsert, lots of small usability improvements

#### Postgres 9.6

- Feature frozen 1 month ago
- Mostly performance improvements

**Extensions** 

- Citus Horizontally scalable Postgres
- HLL Almost exact uniques across large datasets

# Postgres – TLDR;

#### **Datatypes**

- Conditional indexes
- Transactional DDL
- Foreign Data Wrappers
- **Extensions**
- Common Table Expressions
- Geospatial capabilities
- Full text search

Fast Column Addition Listen/Notify Table Inheritance Per Transaction Sync. Replication Window Functions JSONB Momentum